# **PROCESSING CHEAT SHEET**

Content for this cheat sheet provided from http://www.surattack.com Additional resources can be found at: http://www.processing.org/

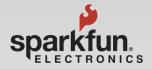

#### Structure

void setup()
{ // runs only once.
}
void draw()
{ // runs repeatedly.
}

#### Comments/Debug

/\* this is a multiline
comment. nothing between
here will be run or
executed \*/
// this is a single
// line comment

#### Data \ Variable Types void (null return)

int (integer -32,768 to 32,767) float (floating point / decimal numbers) String (array of characters)

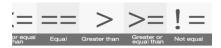

## **Basic Logic**

```
If(mathematical statement)
{
    //true statement code here
}
else
{
    //false statement code here
}
```

## **Basic Functions**

size(width, height); Sets main window size in pixels. background(color); Sets window background color.. frameRate(fps); Sets the applications FPS. print(string); Writes a string to the Console. println(string); Writes a string to the Console with a CRLF.

**delay** (milliseconds); Places a wait or delay in milliseconds.

### **Global Variables**

width: Returns sketch's width in pixels. height: Returns sketch's height in pixels

**mouseX**, **mouseY**: Returns the current mouse pointer's X or Y axis coordinate

**pmouseX**, **pmouseY** : Returns previous mouse pointer's X or Y axis coordinate

**frameCount** : Return's sketch's current frame.

**frameRate** : Returns sketch's current FPS.

### **Other shapes**

point(x1, y1); triangle(x1, y1, x2, y2, x3, y3); quad(x1, y1, x2, y2, x3, y3, x4, y4);

# Shapes Border, Stroke, & Fill

fill (red, green, blue); Sets the filling color for next shape to draw 0-255. noFill(); Disables filling for the next shape. stroke (Red, Green, Blue); Sets the stroke/border color for next shape to draw 0-255. noStroke(); Disables border for the next shape as well as lines.

# Coordinate System

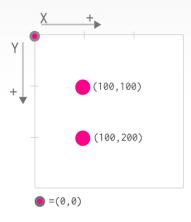

Top left corner of each sketch is the (0,0) point. That axis changes when we make use of the translate() function.

Minimum measurement unit in a computer screen is a **Pixel**.

## Basic Geometry

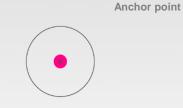

ellipse(x,y, w,h); Draws an ellipse centered in positiion (x,y) and with size "width"(w) and "height"(h).

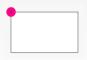

rect(x, y, w, h); Draws a rect anchored at the top left corner, in position (x, y) and with a size "width" (w) and "height" (h).

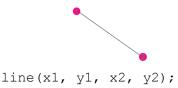

Draws a line from (x1, y1) to (x2, y2)

## Time & Date

day(); Returns the numeric day of the month. hour(); Returns the current hour. minute(); Returns the current minute. second(); Returns the current second.